## Template for preparing your Brief Report submission to PNAS using Overleaf

Author One $^{\mathrm{a,c,1}}$ , Author Two $^{\mathrm{b,1,2}}$ , and Author Three $^{\mathrm{a}}$ 

 $^{\rm a}\mbox{Affiliation One;} ^{\rm b}\mbox{Affiliation Two;} ^{\rm c}\mbox{Affiliation Three}$ 

This manuscript was compiled on May 30, 2019

Please provide an abstract of no more than 250 words in a single

<sup>2</sup> paragraph. Abstracts should explain to the general reader the major

3 contributions of the article. References in the abstract must be cited

4 in full within the abstract itself and cited in the text.

Keyword 1 | Keyword 2 | Keyword 3 |  $\ldots$ 

this PNAS journal template is provided to help you write
 your work in the correct journal format. Instructions for
 use are provided below.

Note: please start your introduction without including the
word "Introduction" as a section heading (except for math articles in the Physical Sciences section); this heading is implied
in the first paragraphs.

## 8 Guide to using this template on Overleaf

Please note that whilst this template provides a preview of the
typeset manuscript for submission, to help in this preparation,
it will not necessarily be the final publication layout. For
more detailed information please see the PNAS Information
for Authors.

If you have a question while using this template on Overleaf, please use the help menu ("?") on the top bar to search for help and tutorials. You can also contact the Overleaf support team at any time with specific questions about your manuscript or feedback on the template.

Author Affiliations. Include department, institution, and complete address, with the ZIP/postal code, for each author. Use
lower case letters to match authors with institutions, as shown
in the example. Authors with an ORCID ID may supply this
information at submission.

Submitting Manuscripts. All authors must submit their articles at PNAScentral. If you are using Overleaf to write your
article, you can use the "Submit to PNAS" option in the top
bar of the editor window.

Format. Many authors find it useful to organize their
manuscripts with the following order of sections; Title, Author Affiliation, Keywords, Abstract, Introduction, Results,
Discussion, Materials and methods, Acknowledgments, and
References. Other orders and headings are permitted.

Manuscript Length. PNAS generally uses a two-column format 33 averaging characters, including spaces, per line. The maxi-34 mum length of a Brief Report article is 3 pages including all 35 text, spaces, and the number of characters displaced by fig-36 ures, tables, and equations. When submitting tables, figures, 37 and/or equations in addition to text, keep the total number of 38 characters (including spaces) to under 15,000. Brief Reports 39 should be no longer than 2,000 words. 40

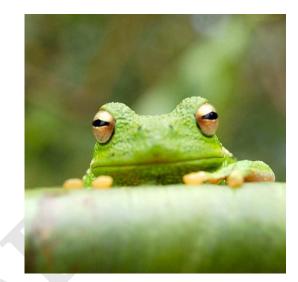

Fig. 1. Placeholder image of a frog with a long example caption to show justification setting.

**References.** References should be cited in numerical order as they appear in text; this will be done automatically via bibtex, e.g. (1) and (2, 3). All references cited in the main text should be included in the main manuscript file.

Data Archival. PNAS must be able to archive the data essential45to a published article. Where such archiving is not possible,46deposition of data in public databases, such as GenBank, Ar-47rayExpress, Protein Data Bank, Unidata, and others outlined48in the Information for Authors, is acceptable.49

Language-Editing Services. Prior to submission, authors who believe their manuscripts would benefit from professional editing are encouraged to use a language-editing service (see list at www.pnas.org/site/authors/language-editing.xhtml). PNAS does not take responsibility for or endorse these services, and their use has no bearing on acceptance of a manuscript for publication. 56

Digital Figures.Only TIFF, EPS, and high-resolution PDF57for Mac or PC are allowed for figures that will appear in the<br/>main text, and images must be final size.58U3D or PRC files for 3D images; these must be accompanied<br/>by 2D representations in TIFF, EPS, or high-resolution PDF61

Please provide details of author contributions here.

Please declare any conflict of interest here

<sup>1</sup>A.O.(Author One) and A.T. (Author Two) contributed equally to this work (remove if not applicable).

<sup>2</sup>To whom correspondence should be addressed. E-mail: author.twoemail.com

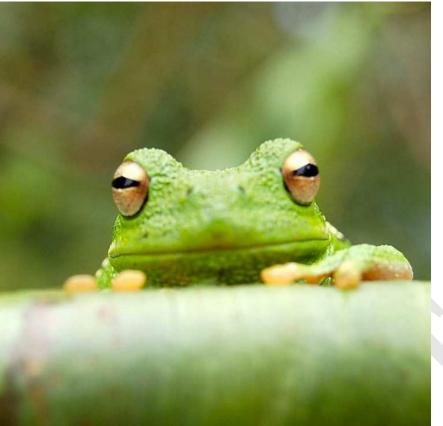

$$(x + y)^{3} = (x + y)(x + y)^{2}$$
  
=  $(x + y)(x^{2} + 2xy + y^{2})$   
=  $x^{3} + 3x^{2}y + 3xy^{3} + x^{3}$ .

[1]

83

84

85

86

89

90

91

92

format. Color images must be in RGB (red, green, blue) mode. 62 Include the font files for any text. 63

Figures and Tables should be labelled and referenced in the 64 standard way using the \label{} and \ref{} commands. 65

Figure 1 shows an example of how to insert a column-wide 66 figure. To insert a figure wider than one column, please use 67 the \begin{figure\*}...\end{figure\*} environment. Fig-68 ures wider than one column should be sized to 11.4 cm or 17.869 cm wide. Use \begin{SCfigure\*}...\end{SCfigure\*} for a 70

wide figure with side captions. 71

**Tables.** Tables should be included in the main manuscript file 72 and should not be uploaded separately. 73

Single column equations. Authors may use 1- or 2-column 74 equations in their article, according to their preference. 75

To allow an equation to span both columns, use the 76 \begin{figure\*}...\end{figure\*} environment mentioned 77 above for figures. 78

Note that the use of the widetext environment for equa-79 tions is not recommended, and should not be used. 80

Supporting Information (SI). Authors are limited to the follow-81 ing types of SI: datasets, videos, and 3D figures. Extended 82

Table 1. Comparison of the fitted potential energy surfaces and ab initio benchmark electronic energy calculations

| Species                         | CBS  | CV   | G3   |
|---------------------------------|------|------|------|
| 1. Acetaldehyde                 | 0.0  | 0.0  | 0.0  |
| <ol><li>Vinyl alcohol</li></ol> | 9.1  | 9.6  | 13.5 |
| 3. Hydroxyethylidene            | 50.8 | 51.2 | 54.0 |

nomenclature for the TSs refers to the numbered species in the table.

methods or discussion are not permitted.

SI Datasets. Supply .xlsx, .csv, .txt, .rtf, or .pdf files. This file type will be published in raw format and will not be edited or composed.

SI Movies. Supply Audio Video Interleave (avi), Quicktime 87 (mov), Windows Media (wmv), animated GIF (gif), or MPEG 88 files and and include a brief legend for each movie in the main manuscript file. All movies should be submitted at the desired reproduction size and length. Movies should be no more than 10 MB in size.

3D Figures. Supply a composable U3D or PRC file so that it 93 may be edited and composed. Authors may submit a PDF file 94

- <sup>95</sup> but please note it will be published in raw format and will not
- <sup>96</sup> be edited or composed.

## 97 Materials and Methods

98 Please describe your materials and methods here. This can be more

<sup>99</sup> than one paragraph, and may contain subsections and equations as required. Authors should include a statement in the methods

101 section describing how readers will be able to access the data in the 102 paper.

103 Subsection for Method. Example text for subsection.

 ACKNOWLEDGMENTS. Please include your acknowledgments here, set in a single paragraph. Please do not include any acknowledgments in the Supporting Information, or anywhere else in the manuscript.

- M Belkin, P Niyogi, Using manifold stucture for partially labeled classification in Advances in neural information processing systems. pp. 929–936 (2002).
- P Bérard, G Besson, S Gallot, Embedding riemannian manifolds by their heat kernel. *Geom. & Funct. Analysis GAFA* 4, 373–398 (1994).
- 112 3. RR Coifman, et al., Geometric diffusions as a tool for harmonic analysis and structure definition

113 of data: Diffusion maps. Proc. Natl. Acad. Sci. United States Am. 102, 7426–7431 (2005).